The Catalog of Queries is a list of queries available to end-users that were developed by experienced Query developers to provide additional data to their respective responsibility areas (Purchasing, A/P, Asset Management, General Ledger, Inventory, Projects/Grants, etc.) These queries exist in the Financials Reports database and may involve some criteria changes, which you can make and save as your own private query. We have have put these queries out to the Public to share in some of the enterprise development. If you need information on how to access Queries from the Peopletools menu (link to be added) and the Navigator menu (link to be added), please click on the appropriate link.

If anyone needs any additional help, or if anyone would like to contribute a public query, please contact Michele Gonzales, mgonza@lsuhsc.edu , the Financials Support Team Lead.

This list will evolve and change, so expect changes that benefit all Business Units across the state.

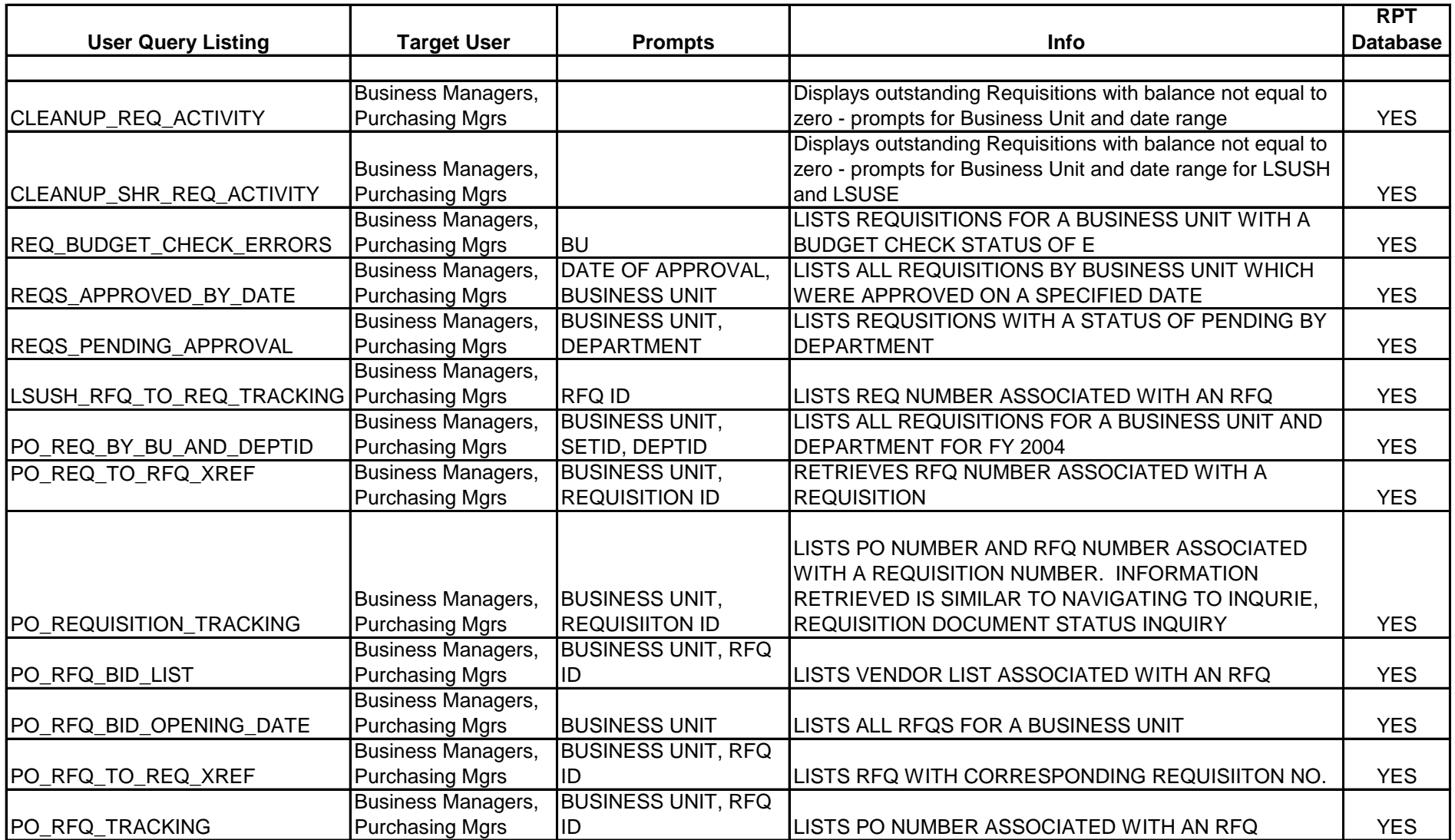

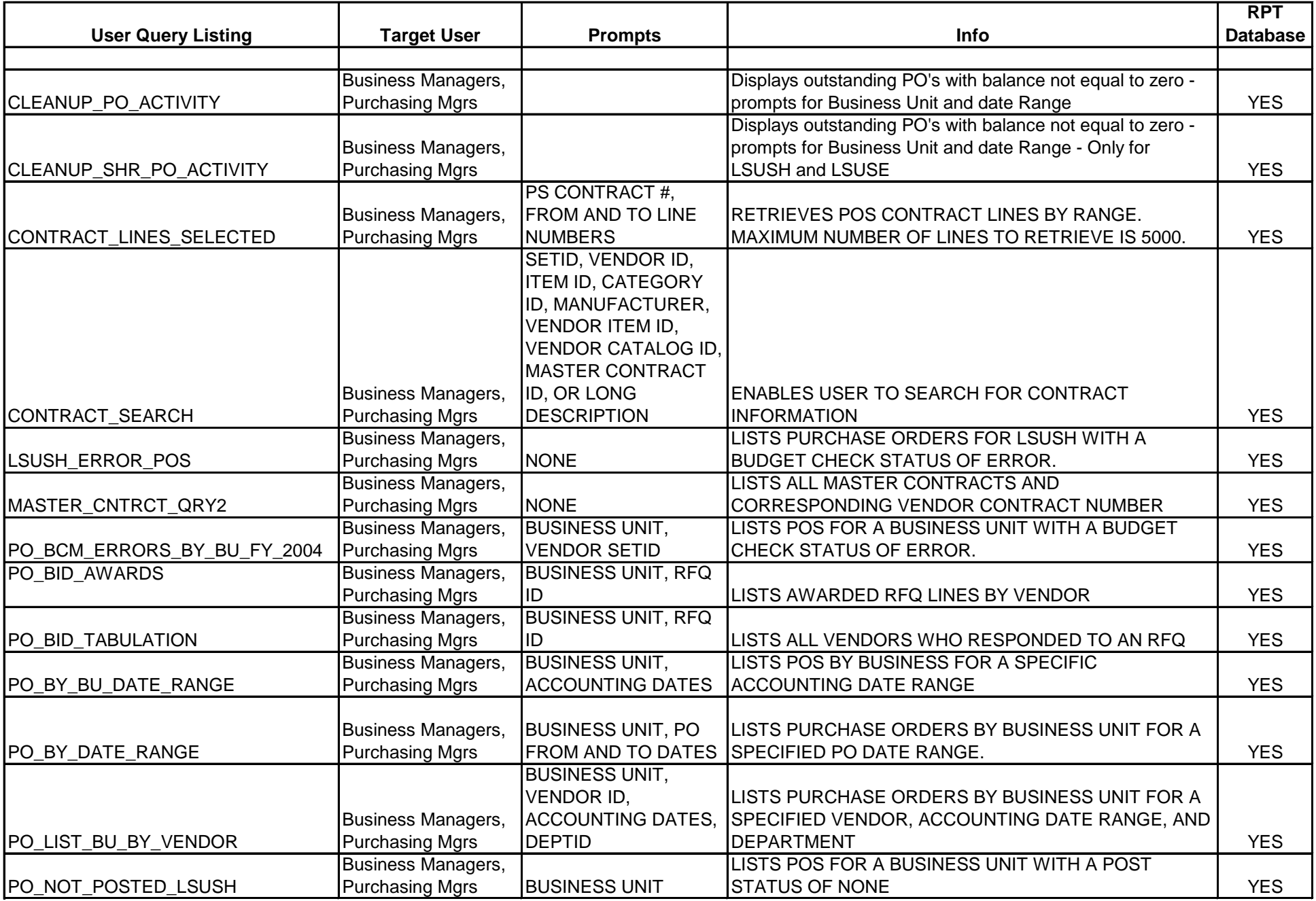

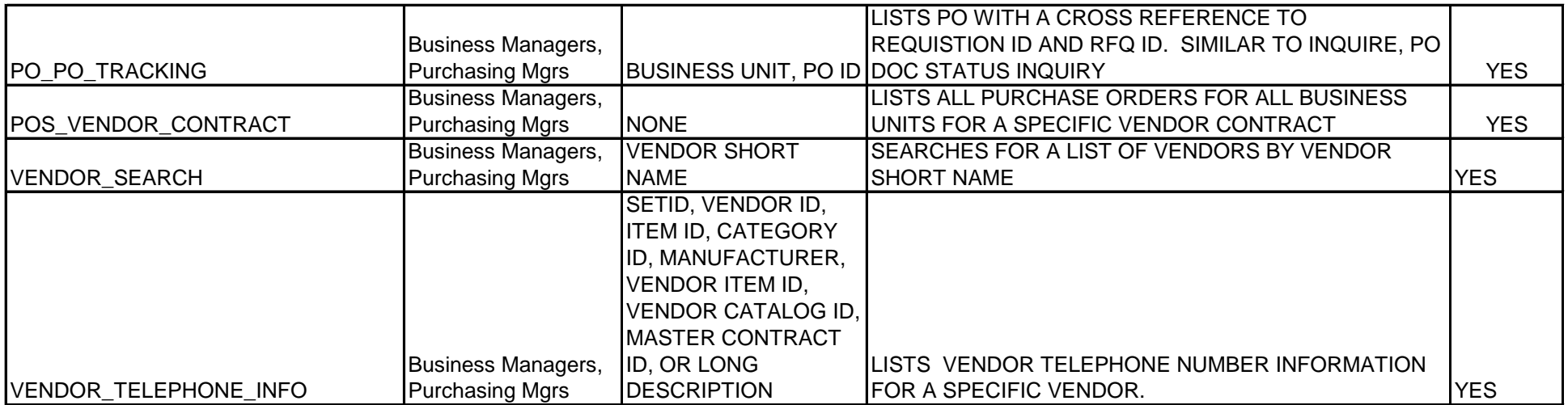

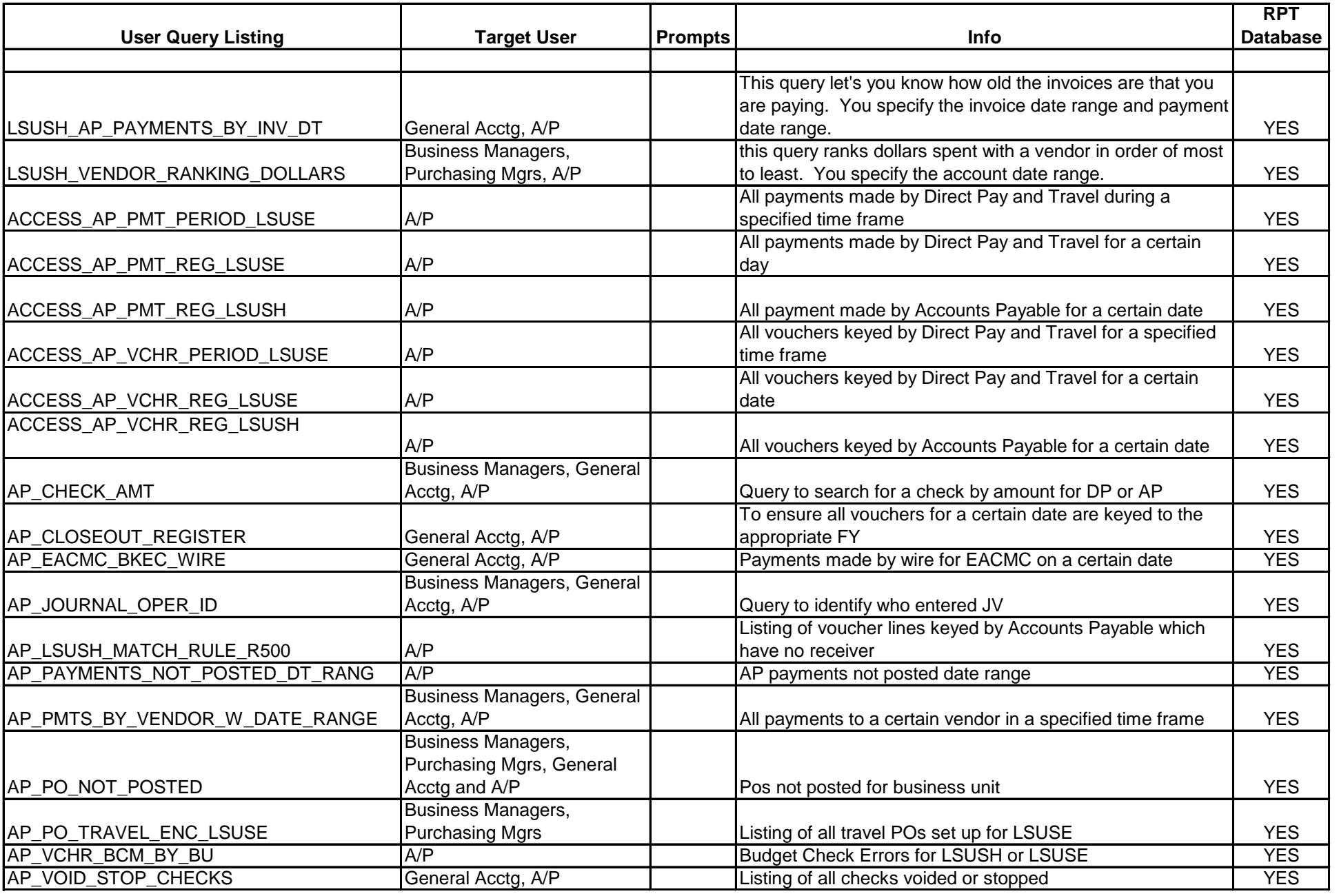

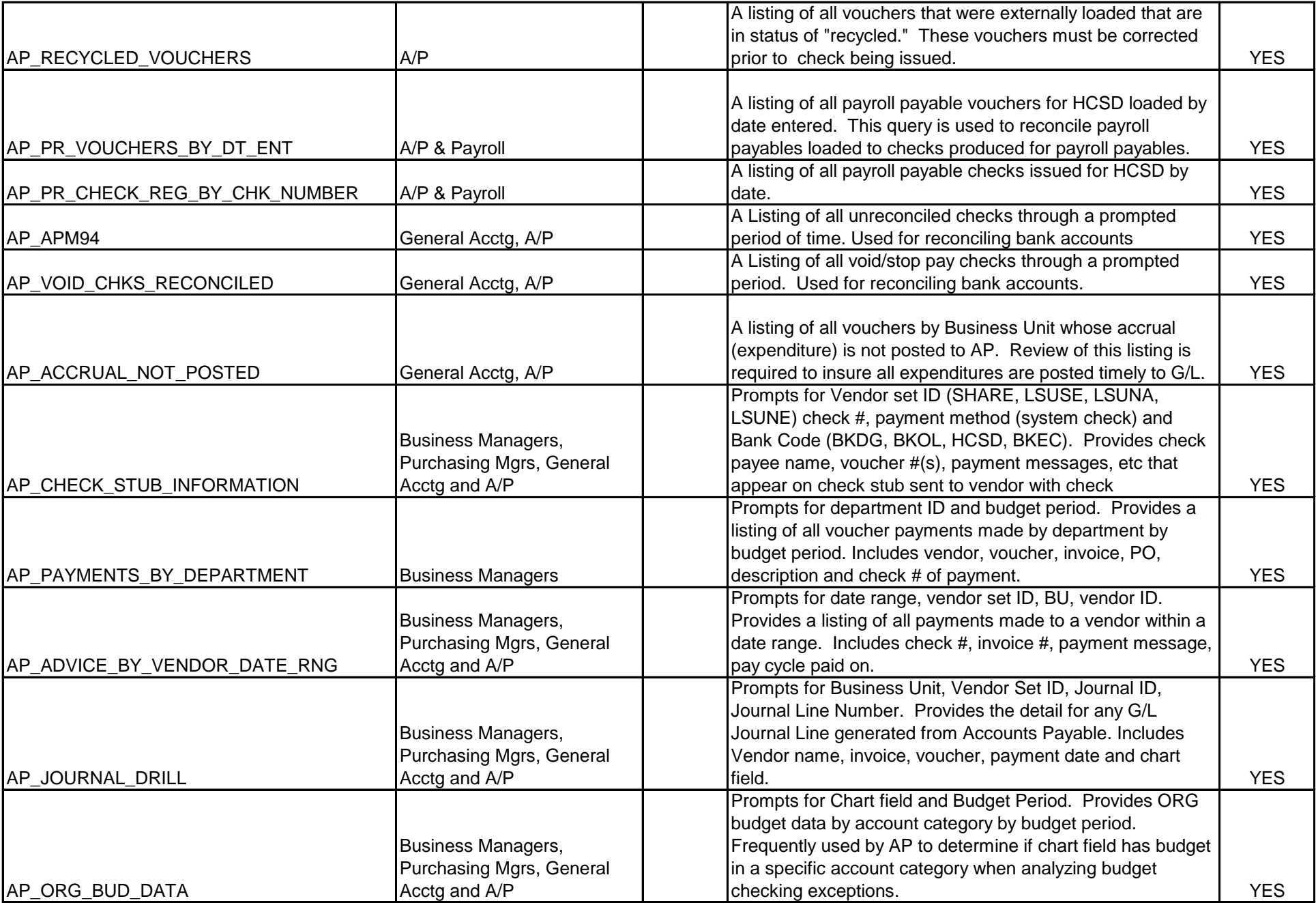

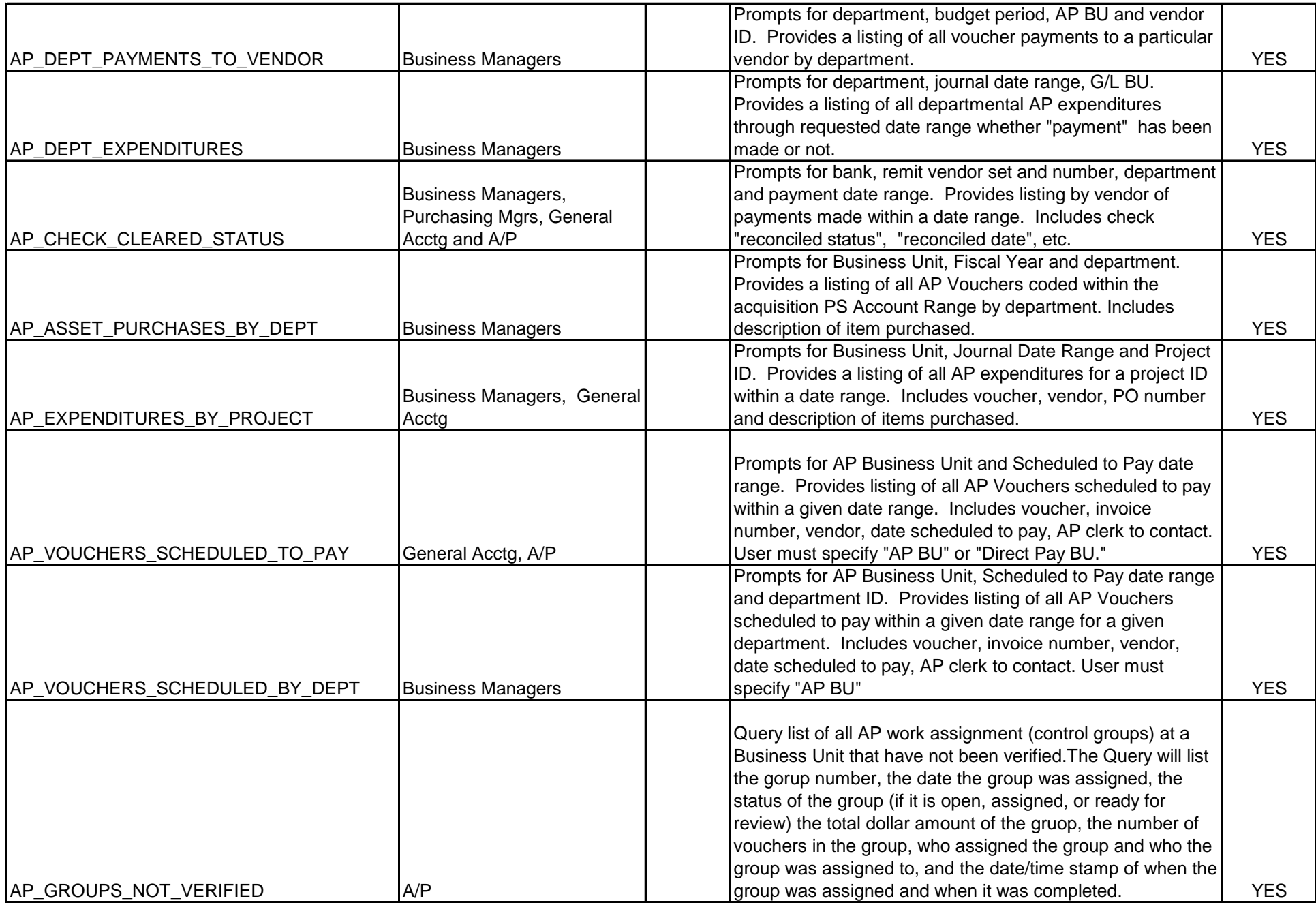

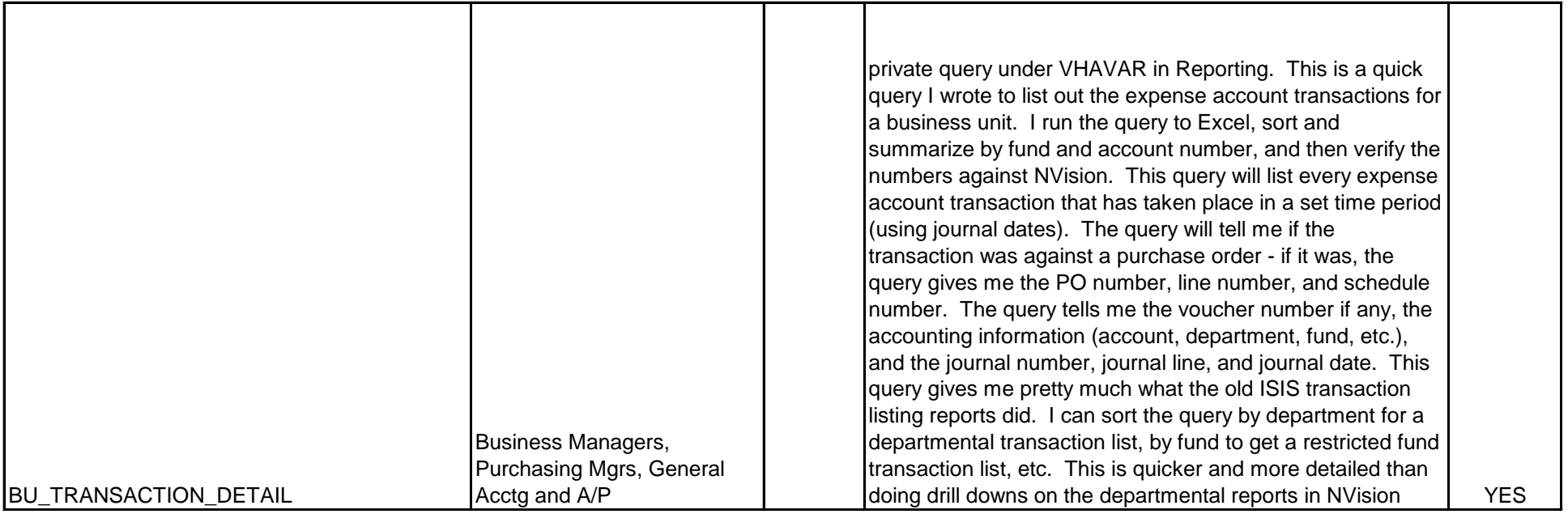

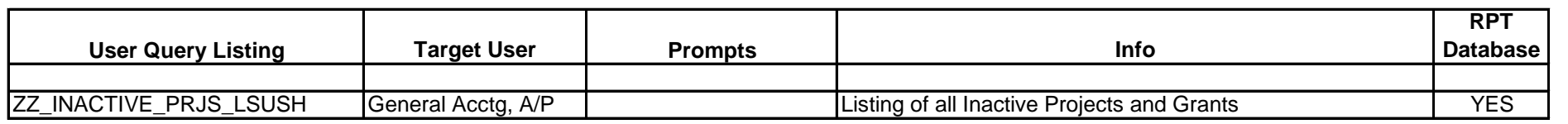

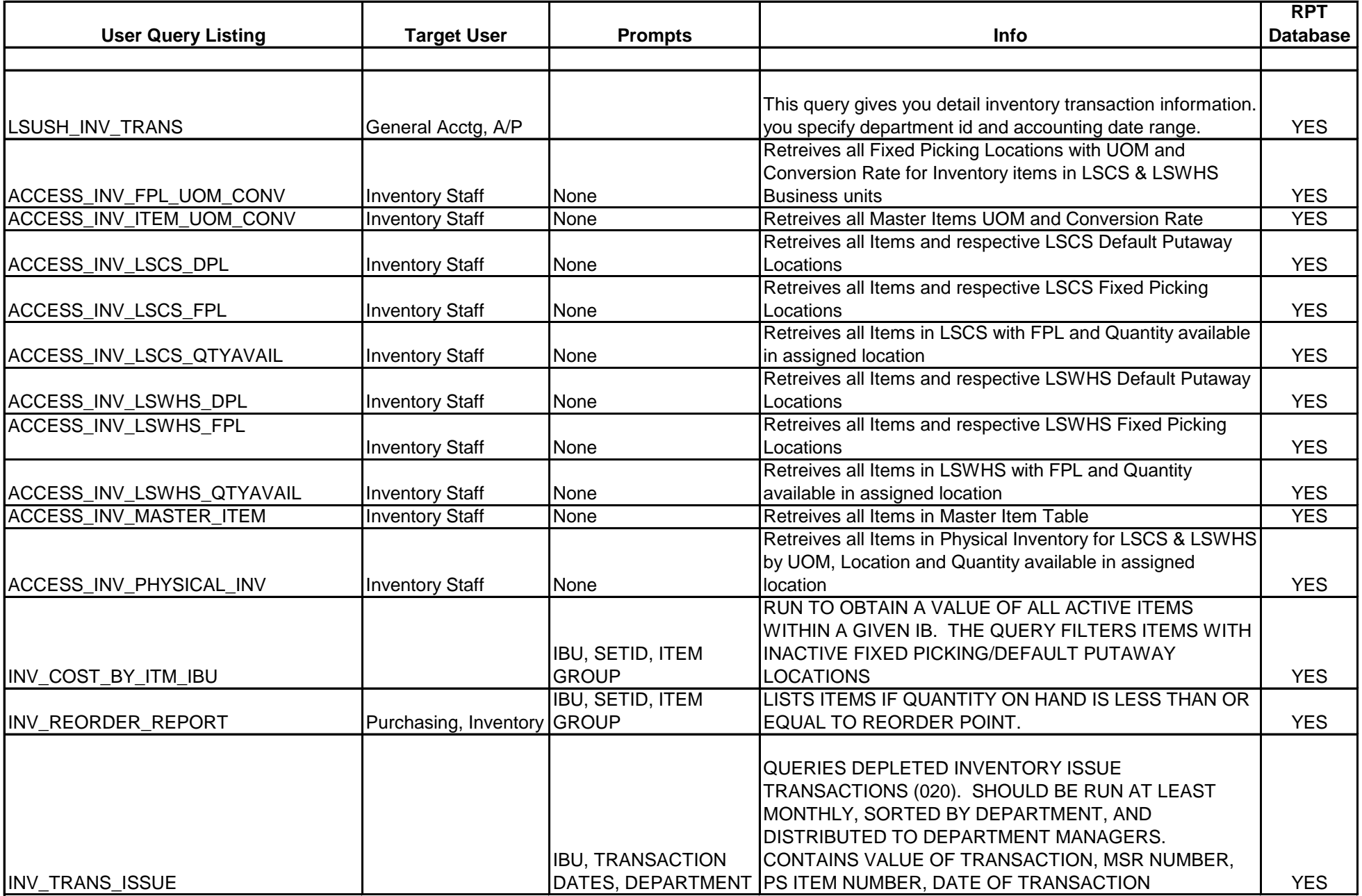

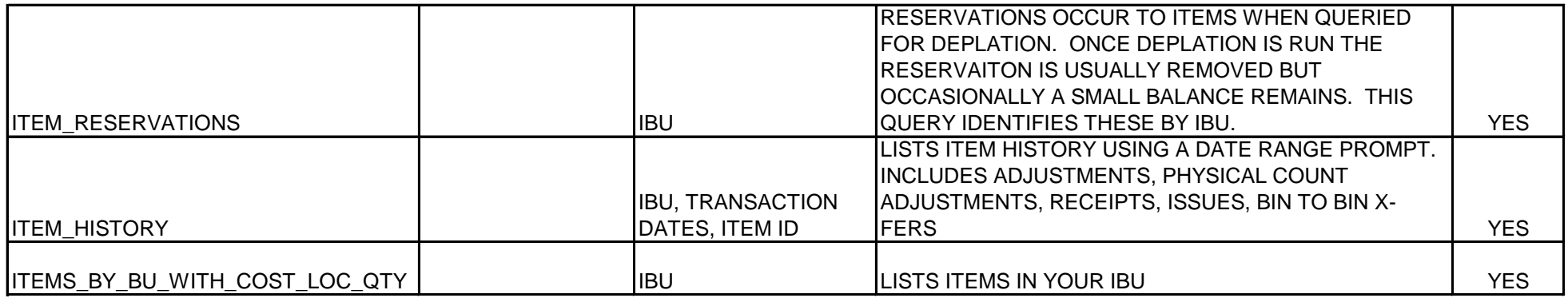

Actuals

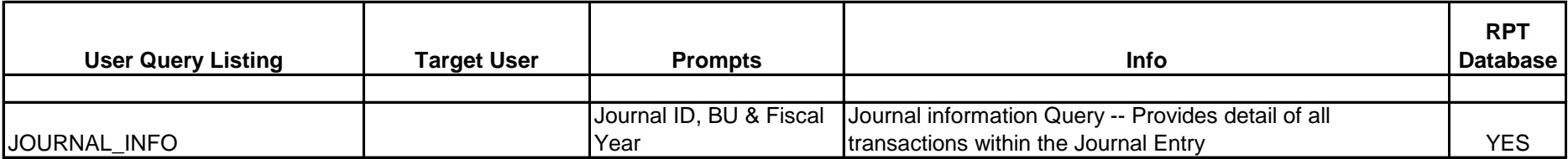

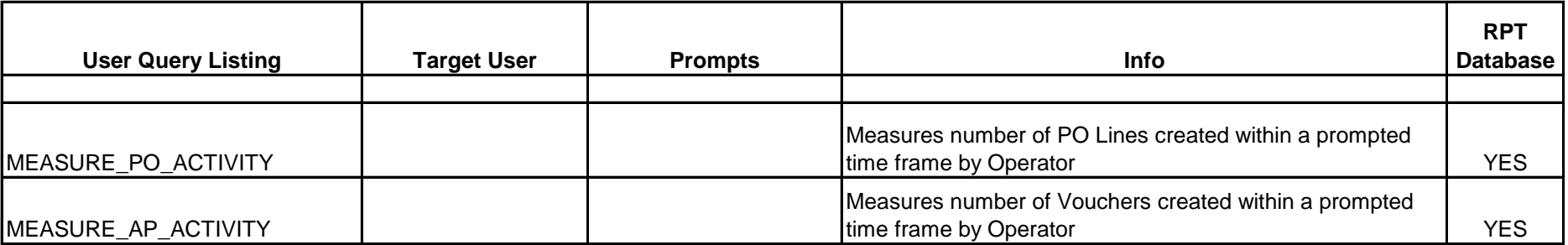